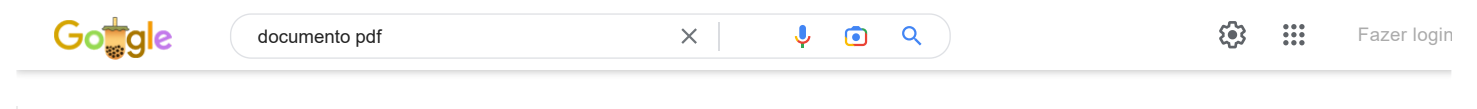

Q Todas 国 [Imagens](https://www.google.com.br/search?q=documento+pdf&source=lnms&tbm=isch&sa=X&ved=2ahUKEwixo_3f5e_8AhW9HLkGHd8-CzsQ_AUoAXoECAEQAw) 国 [Notícias](https://www.google.com.br/search?q=documento+pdf&source=lnms&tbm=nws&sa=X&ved=2ahUKEwixo_3f5e_8AhW9HLkGHd8-CzsQ_AUoAnoECAEQBA) 国 [Vídeos](https://www.google.com.br/search?q=documento+pdf&source=lnms&tbm=vid&sa=X&ved=2ahUKEwixo_3f5e_8AhW9HLkGHd8-CzsQ_AUoA3oECAEQBQ) < O [Shopping](https://www.google.com.br/search?q=documento+pdf&source=lnms&tbm=shop&sa=X&ved=2ahUKEwixo_3f5e_8AhW9HLkGHd8-CzsQ_AUoBHoECAEQBg) : Mais Ferramentas

Aproximadamente 712.000.000 resultados (0,28 segundos)

**Anúncio ·** https://www.edit-pdf-online.com/

# [Documento PDF - Carregue e Edite Documento PDF](https://edit-pdf-online.com/)

Economize Tempo Editando Documentos. Rápido, Fácil e Seguro. Experimente!

# [Edite Documentos em PDF](https://www.pdffiller.com/pt/type-in-pdf-online)

Carregue e edite PDFs online. Não precisa instalar. Teste agora!

#### [Editor de PDFs Online](https://www.pdffiller.com/pt/pdf-editor-online)

Edite textos em PDF online. Não precisa instalar. Teste agora!

### [Edit PDF Documents Online](https://edit-pdf-online.pdffiller.com/)

Upload & Edit any PDF File Online. No Installation Needed. Try Now!

### **Anúncio ·** https://www.adobe.com/

## [Como criar um PDF em 4 etapas fáceis | Adobe Acrobat](https://www.adobe.com/br/acrobat/how-to/create-pdf.html)

Crie documentos profissionais para compartilhar como PDFs - de qualquer dispositivo.

**Anúncio ·** https://www.pdfsimpli.com/

### [Editar Seus Documentos Online - Mude Facilmente PDF à Editável](https://pdfsimpli.com/pt)

Converta PDF Para Editável Online. Melhor Editor De PDF . Editar, Preencher, Assinar PDF ! Economize Tempo E Converta De PDF-Documento Editável Online Com O PDFsimpli! PDF Download. Editor de PDF Online. Editar PDF Online. Editor de PDF. Como Editar PDF.

https://www.adobe.com > acrobat > online > convert-pdf  $\blacktriangledown$ 

# [converta gratuitamente em PDF online | Adobe Acrobat \(Brasil\)](https://www.adobe.com/br/acrobat/online/convert-pdf.html)

O conversor de **PDF** do Acrobat permite converter **documentos** do Microsoft 365 e **arquivos** de imagem e de texto em PDF, incluindo os formatos DOCX, DOC, XLSX, XLS, ... Avaliação: 4,7 · 36.666 votos

https://www.trt4.jus.br > media > vantagem\_pdf  $\sqrt{PDF}$ 

## [O que é Adobe PDF? O PDF \(Portable Document Format\) é ...](https://www.trt4.jus.br/portais/media/111485/vantagem_pdf.pdf)

O **PDF** (Portable **Document** Format) é um formato de arquivo desenvolvido pela Adobe Systems para representar **documentos** de maneira independente do aplicativo ... 2 páginas

https://jucisrs.rs.gov.br > upload > arquivos > 301...  $\sqrt{PDF}$ 

## [Manual PDF/A](https://jucisrs.rs.gov.br/upload/arquivos/201710/30150625-criacao-de-pdf-a.pdf)

O **PDF**/A, também conhecido como ISO 19005-1, foi o primeiro padrão ISO que aborda a crescente necessidade de manter as informações armazenadas em **documentos** ... 13 páginas

https://fase.org.br › uploads › 2014/05 › exemplo...  $\arrow$  PDF

# [exemplo de documento pdf | fase](https://fase.org.br/wp-content/uploads/2014/05/exemplo-de-pdf.pdf)

Page 1. EXEMPLO DE. **DOCUMENTO PDF**. 1 página

# As pessoas também perguntam

O que é um documento PDF?

Como fazer um documento em formato PDF?

Qual o formato do PDF?

O que é PDF no celular?

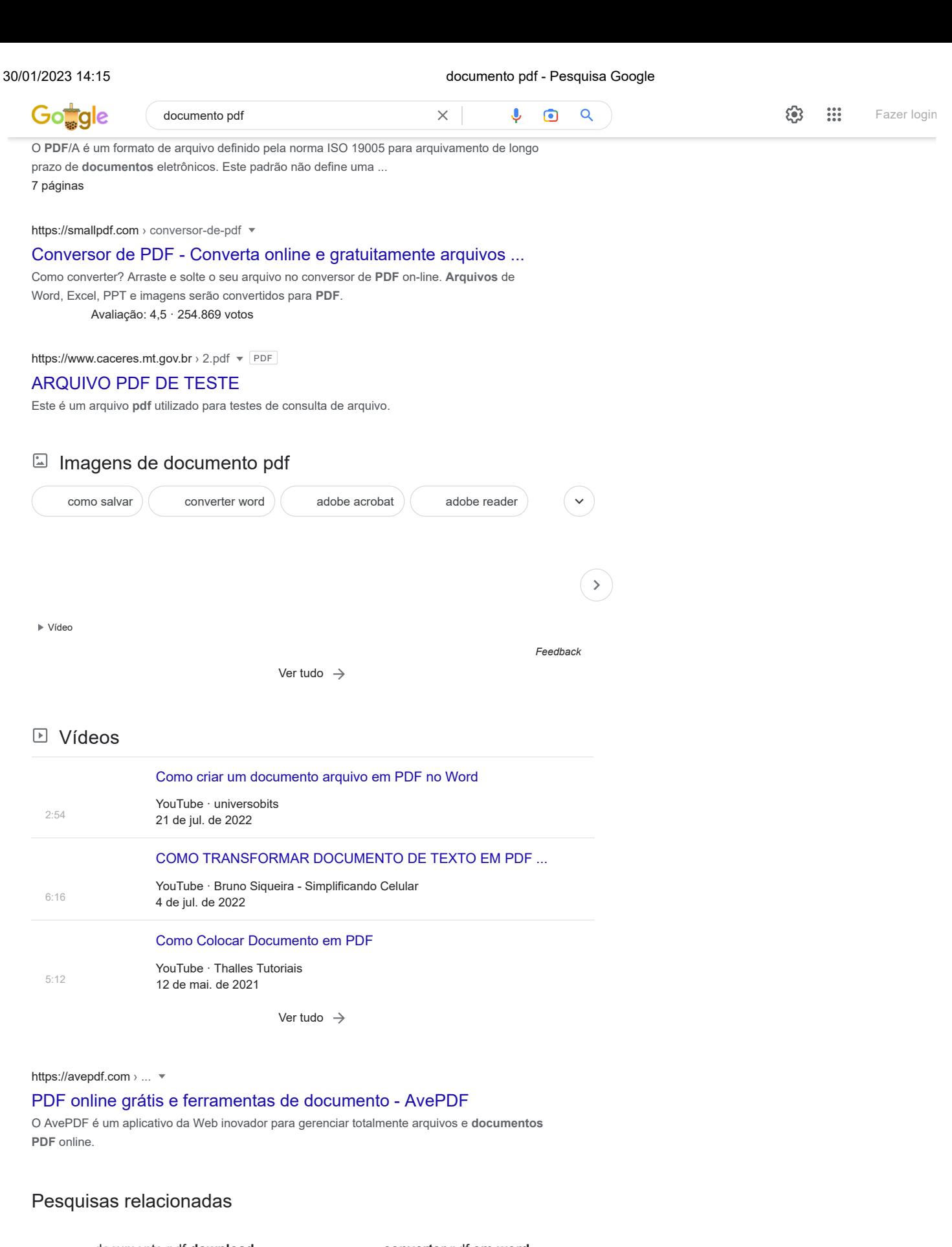

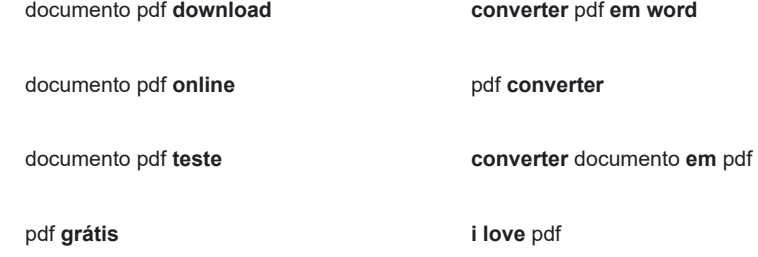

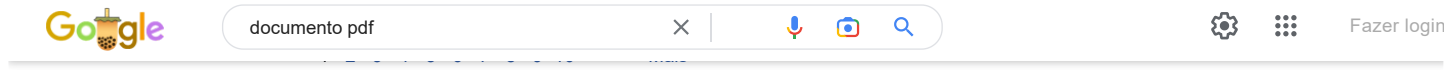

Brasil **Rio de Janeiro** - Do seu endereço IP - Atualizar local

[Ajuda](https://support.google.com/websearch/?p=ws_results_help&hl=pt-BR&fg=1) Enviar feedback [Privacidade](https://policies.google.com/privacy?hl=pt-BR&fg=1) [Termos](https://policies.google.com/terms?hl=pt-BR&fg=1)